#### <<SolidWorks2004 >>

<<SolidWorks2004 >>

- 13 ISBN 9787040163315
- 10 ISBN 7040163314

出版时间:2005-7

页数:233

字数:360000

extended by PDF and the PDF

http://www.tushu007.com

#### <<SolidWorks2004 >>

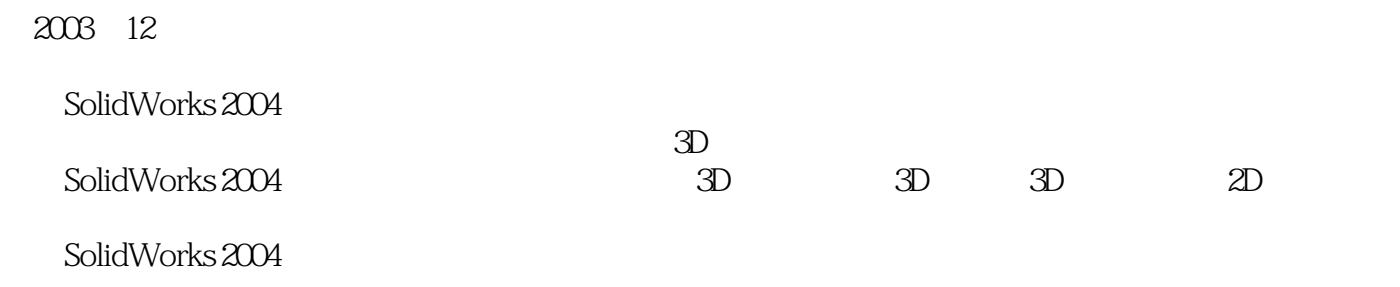

Pro E UG MarsterCAM AutoCAD

CAD CAM

 $\approx$  2003

<<SolidWorks2004 >>

 $12$ 

SolidWorks2004

## <<SolidWorks2004 >>

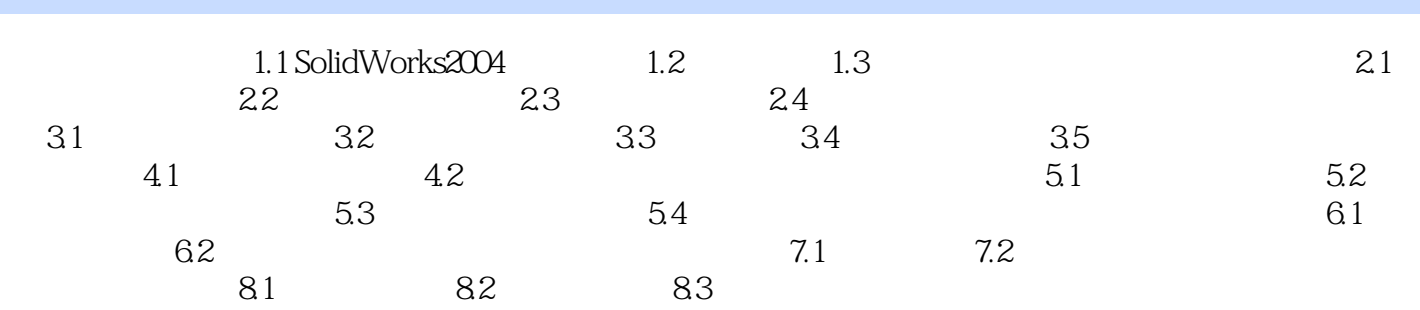

## <<SolidWorks2004 >>

# $4.$

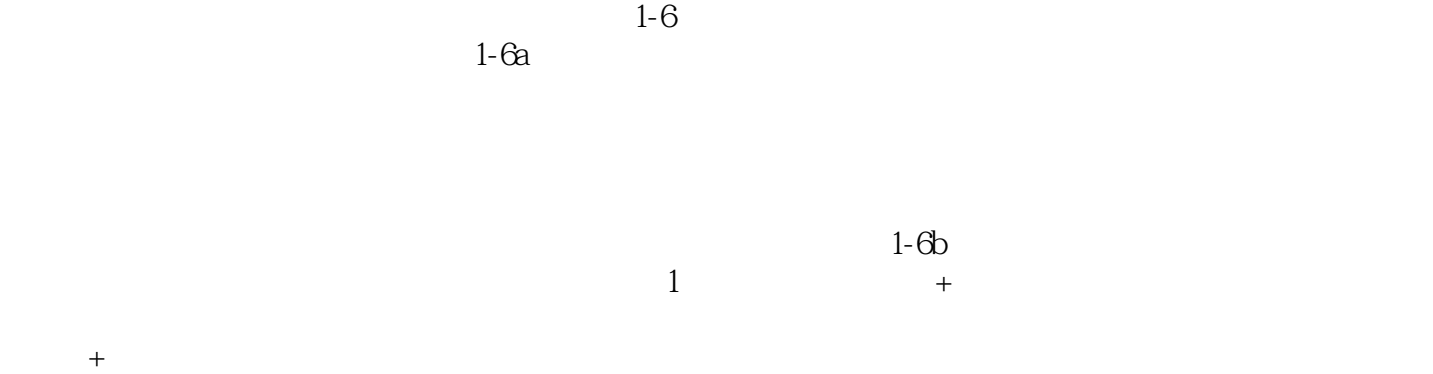

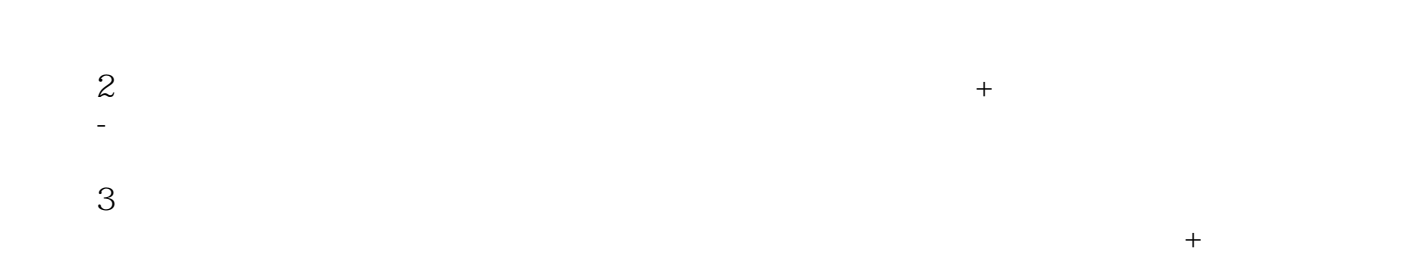

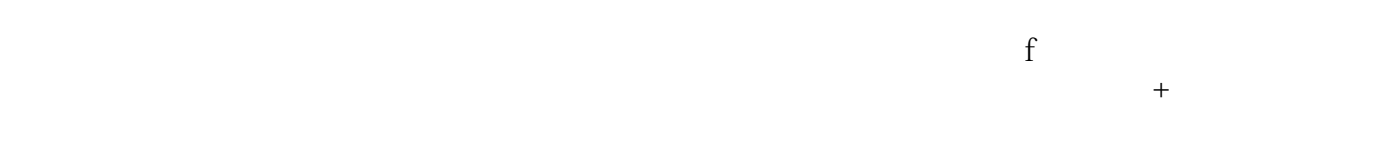

 $4$ 

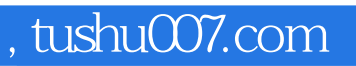

### <<SolidWorks2004 >>

本站所提供下载的PDF图书仅提供预览和简介,请支持正版图书。

更多资源请访问:http://www.tushu007.com